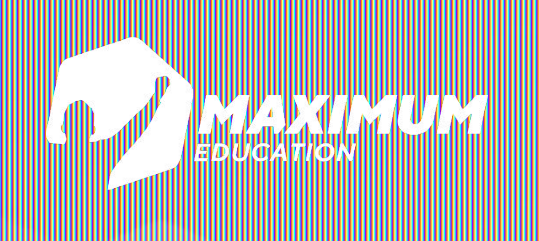

### **DS Программирование Python**

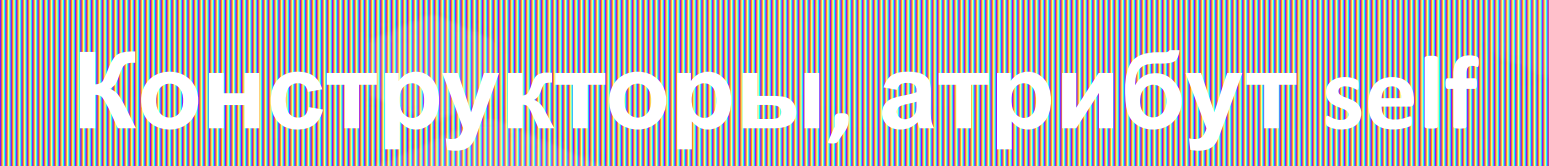

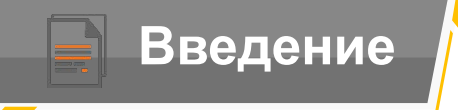

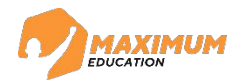

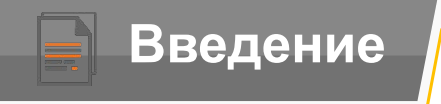

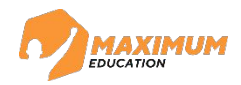

*С помощью какого ключевого слова создаются классы в Python?*

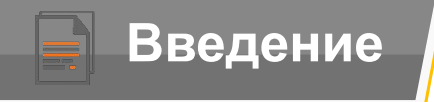

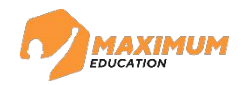

*С помощью какого ключевого слова создаются классы в Python?*

*C помощью ключевого слова class*

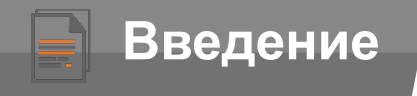

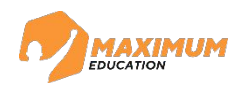

*C помощью ключевого слова class С помощью какого ключевого слова создаются классы в Python?*

*Какие два вида информации описываются внутри класса?*

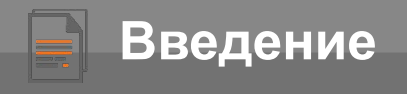

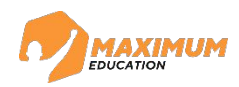

# *С помощью какого ключевого слова создаются классы в Python?*

*C помощью ключевого слова class*

*Какие два вида информации описываются внутри класса?*

*Свойства и методы*

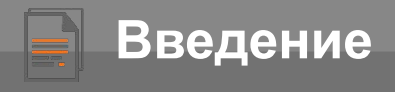

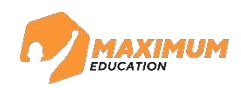

#### *Какие два вида информации описываются внутри класса? C помощью ключевого слова class Свойства и методы С помощью какого ключевого слова создаются классы в Python?*

*Что содержится в свойствах класса?*

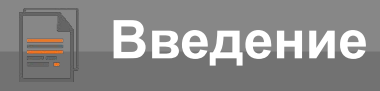

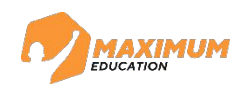

# *Какие два вида информации описываются внутри класса? C помощью ключевого слова class Свойства и методы С помощью какого ключевого слова создаются классы в Python?*

*Что содержится в свойствах класса?*

*В свойствах содержится информация о данных класса*

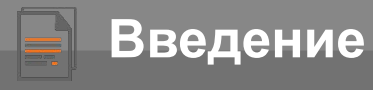

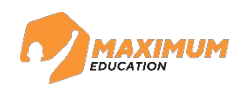

## *Какие два вида информации описываются внутри класса? C помощью ключевого слова class Свойства и методы Что содержится в свойствах класса? В свойствах содержится информация о данных класса Что из себя представляют методы класса? С помощью какого ключевого слова создаются классы в Python?*

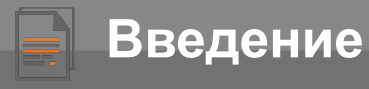

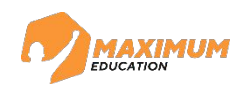

*Какие два вида информации описываются внутри класса? C помощью ключевого слова class Свойства и методы Что содержится в свойствах класса? В свойствах содержится информация о данных класса Что из себя представляют методы класса? С помощью какого ключевого слова создаются классы в Python? Методы – это функции для работы со свойствами класса*

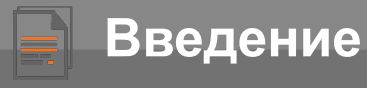

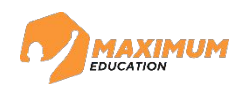

*Какие два вида информации описываются внутри класса? C помощью ключевого слова class Свойства и методы Что содержится в свойствах класса? В свойствах содержится информация о данных класса Что из себя представляют методы класса? С помощью какого ключевого слова создаются классы в Python? С помощью какого символа можно обращаться к свойствам и классаметодам класса? Методы – это функции для работы со свойствами*

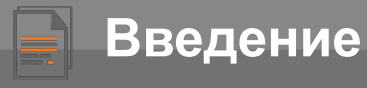

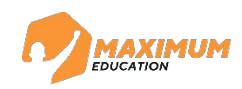

*Какие два вида информации описываются внутри класса? C помощью ключевого слова class Свойства и методы Что содержится в свойствах класса? В свойствах содержится информация о данных класса Что из себя представляют методы класса? С помощью какого ключевого слова создаются классы в Python? С помощью какого символа можно обращаться к свойствам и классаметодам класса? Методы – это функции для работы со свойствами*

*С помощью точки*

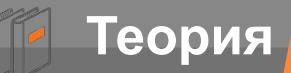

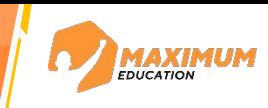

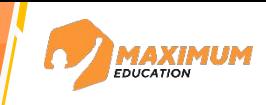

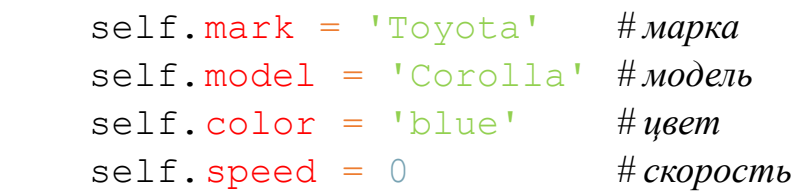

*# создаем два экземпляра класса Car* 

my car  $1 = \text{Car}$  ()  $my\_car_2 = Car()$ 

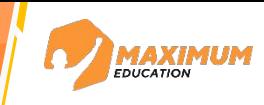

```
 self.mark = 'Toyota' # марка
 self.model = 'Corolla' # модель
 self.color = 'blue' # цвет
 self.speed = 0 # скорость
 # метод для создания нового свойства - power_engine
def set power engine () :
    print ('Работает метод set power engine' )
```
*# создаем два экземпляра класса Car* 

my car  $1 = Car()$ my car  $2 = Car()$ 

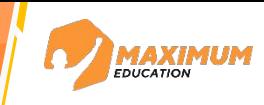

```
 self.mark = 'Toyota' # марка
 self.model = 'Corolla' # модель
 self.color = 'blue' # цвет
 self.speed = 0 # скорость
 # метод для создания нового свойства - power_engine
def set power engine () :
    print ('Работает метод set power engine' )
```
*# создаем два экземпляра класса Car* 

my car  $1 = \text{Car}$  () my car  $2 = Car()$ Car.set power engine ()

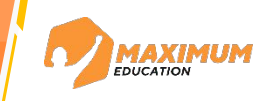

class Car: *# создаем класс Car* self.mark = 'Toyota' *# марка* self.model = 'Corolla' *# модель* self.color = 'blue' *# цвет* self.speed = 0 *# скорость # метод для создания нового свойства - power\_engine* def set power engine () : print ('Работает метод set power engine' )

*# создаем два экземпляра класса Car* 

my car  $1 =$ 

 $my\_car_2 = | \gg\$  Работает метод set\_power\_engine

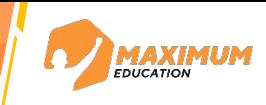

```
 self.mark = 'Toyota' # марка
 self.model = 'Corolla' # модель
 self.color = 'blue' # цвет
 self.speed = 0 # скорость
 # метод для создания нового свойства - power_engine
def set power engine () :
    print ('Работает метод set power engine' )
```
*# создаем два экземпляра класса Car* 

my car  $1 = \text{Car}$  () my car  $2 = Car()$ my car 1. set power engine ()

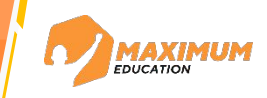

class Car: *# создаем класс Car* self.mark = 'Toyota' *# марка* self.model = 'Corolla' *# модель* self.color = 'blue' *# цвет* self.speed = 0 *# скорость # метод для создания нового свойства - power\_engine* def set power engine () : print ('Работает метод set power engine' )

*# создаем два экземпляра класса Car* 

my car  $1 = \infty$ my car  $2 =$ my car  $1.\text{se}$  powerering  $\alpha$ . >>> TypeError: Car.set power engine() takes 0 positional arguments but 1 was given

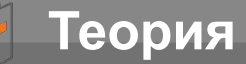

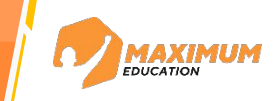

**self** – параметр, передающийся первым при создании метода класса. Он содержит в себе ссылку на объект, который вызывает метод.

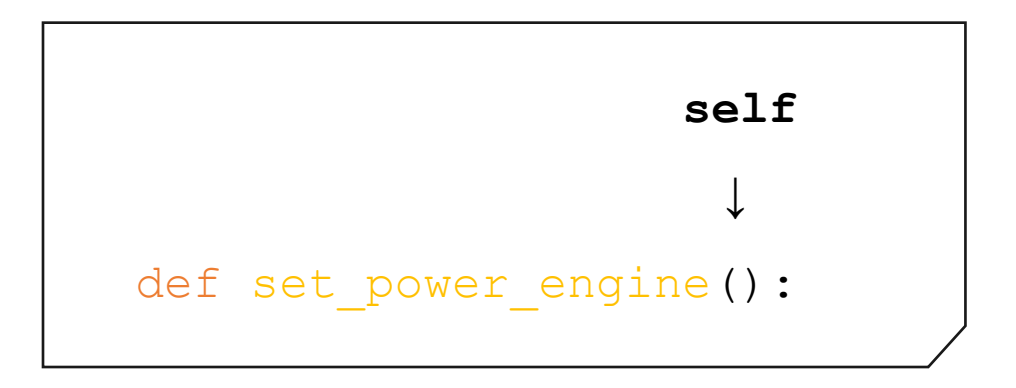

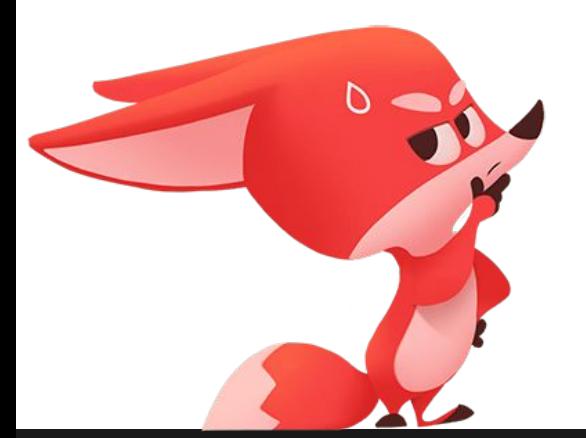

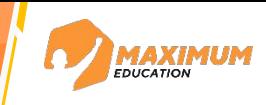

```
 self.mark = 'Toyota' # марка
 self.model = 'Corolla' # модель
 self.color = 'blue' # цвет
 self.speed = 0 # скорость
 # метод для создания нового свойства - power_engine
def set power engine () :
    print ('Работает метод set power engine' )
```
*# создаем два экземпляра класса Car* 

my car  $1 = \text{Car}$  () my car  $2 = Car()$ Car.set power engine (my car 1)

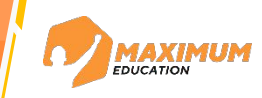

```
 self.mark = 'Toyota' # марка
 self.model = 'Corolla' # модель
 self.color = 'blue' # цвет
 self.speed = 0 # скорость
 # метод для создания нового свойства - power_engine
def set power engine (self, power engine):
    print ('Работает метод set power engine' )
```
*# создаем два экземпляра класса Car* 

my car  $1 = \text{Car}$  () my car  $2 = Car()$ Car.set power engine ()

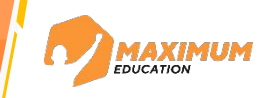

class Car: *# создаем класс Car* self.mark = 'Toyota' *# марка* self.model = 'Corolla' *# модель* self.color = 'blue' *# цвет* self.speed = 0 *# скорость # метод для создания нового свойства - power\_engine* def set power engine () : print ('Работает метод set power engine' )

*# создаем два экземпляра класса Car* 

my car  $1 = \infty$ my car 2 =  $\vert$ 

>>> TypeError: Car.set power engine() missing 1 required positional argument: 'self'

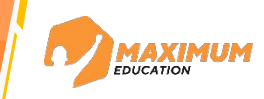

```
 self.mark = 'Toyota' # марка
 self.model = 'Corolla' # модель
 self.color = 'blue' # цвет
 self.speed = 0 # скорость
 # метод для создания нового свойства - power_engine
def set power engine (self, power engine):
    print ('Работает метод set power engine' )
```

```
# создаем два экземпляра класса Car
```

```
my car 1 = \text{Car} ()
my car 2 = Car()Car.set power engine (my car 1)
```
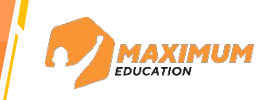

```
 self.mark = 'Toyota' # марка
 self.model = 'Corolla' # модель
 self.color = 'blue' # цвет
 self.speed = 0 # скорость
 # метод для создания нового свойства - power_engine
def set power engine (self, power engine):
    print ('Работает метод set power engine' )
```
*# создаем два экземпляра класса Car* 

my car  $1 = Car()$ my car  $2 = Car()$ 

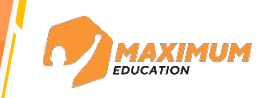

```
 self.mark = 'Toyota' # марка
 self.model = 'Corolla' # модель
 self.color = 'blue' # цвет
 self.speed = 0 # скорость
 # метод для создания нового свойства - power_engine
def set power engine (self, power engine):
    print ('Работает метод set power engine' )
```
*# создаем два экземпляра класса Car* 

my car  $1 = \text{Car}$  () my car  $2 = Car()$ my car 1. set power engine ()

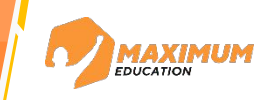

```
 self.mark = 'Toyota' # марка
 self.model = 'Corolla' # модель
 self.color = 'blue' # цвет
 self.speed = 0 # скорость
 # метод для создания нового свойства - power_engine
def set power engine (self, power engine):
    self.power engine = power engine
```

```
my car 1 = \text{Car} ()
my car 2 = Car()my_car_1.set_power_engine (200)
```
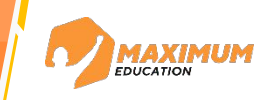

```
 self.mark = 'Toyota' # марка
 self.model = 'Corolla' # модель
 self.color = 'blue' # цвет
 self.speed = 0 # скорость
 # метод для создания нового свойства - power_engine
def set power engine (self, power engine):
    self.power engine = power engine
```

```
my car 1 = \text{Car} ()
my car 2 = Car()my_car_1.set_power_engine (200)
```
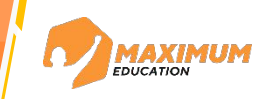

```
 self.mark = 'Toyota' # марка
 self.model = 'Corolla' # модель
 self.color = 'blue' # цвет
 self.speed = 0 # скорость
 # метод для создания нового свойства - power_engine
def set power engine (self, power engine):
    self.power engine = power engine
```
*# создаем два экземпляра класса Car* 

```
my car 1 = \text{Car} ()
my car 2 = Car()
```

```
my car 1.set power engine (200)
```
*# выводим на экран значение свойства power\_engine*

print(f'Мощность двигателя: {my\_car\_1.power\_engine}')

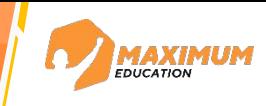

class Car: *# создаем класс Car* self.mark = 'Toyota' *# марка* self.model = 'Corolla' *# модель* self.color = 'blue' *# цвет* self.speed = 0 *# скорость # метод для создания нового свойства - power\_engine* def set power engine () : print ('Работает метод set power engine' )

*# создаем два экземпляра класса Car* 

my car  $1 = \infty$ my car  $2 =$ >>> Мощность двигателя: 200

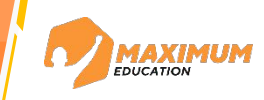

```
 self.mark = 'Toyota' # марка
 self.model = 'Corolla' # модель
 self.color = 'blue' # цвет
 self.speed = 0 # скорость
 # метод для создания нового свойства - power_engine
def set power engine (self, power engine):
    self.power engine = power engine
```

```
my car 1 = \text{Car} ()
my car 2 = Car()my_car_1.set_power_engine(200)
# выводим на экран локальные атрибуты для объектов my_car_2
print(my_car_2._dict_)
```
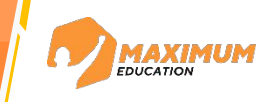

class Car: *# создаем класс Car* self.mark = 'Toyota' *# марка* self.model = 'Corolla' *# модель* self.color = 'blue' *# цвет* self.speed = 0 *# скорость # метод для создания нового свойства - power\_engine*

```
def set power engine (self, power engine):
```

```
self.power engine = power engine
```
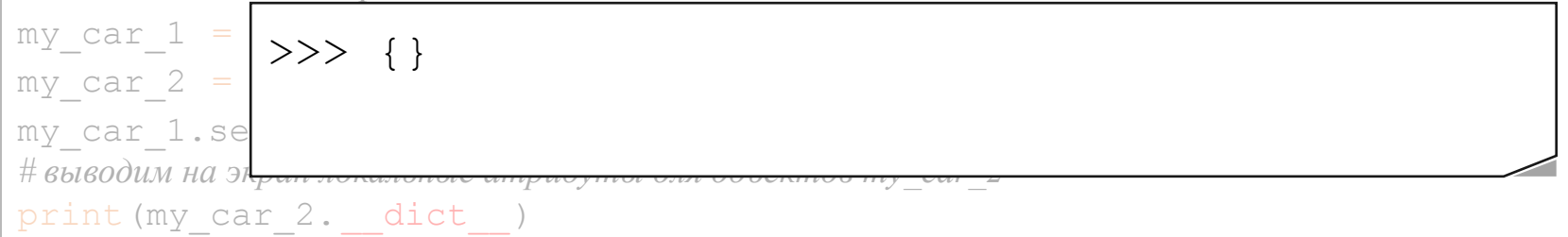

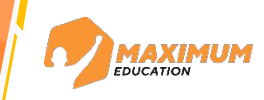

```
 self.mark = 'Toyota' # марка
 self.model = 'Corolla' # модель
 self.color = 'blue' # цвет
 self.speed = 0 # скорость
 # метод для создания нового свойства - power_engine
def set power engine (self, power engine):
    self.power engine = power engine
```

```
my car 1 = \text{Car} ()
my car 2 = Car()my_car_1.set_power_engine(200)
# выводим на экран локальные атрибуты для объектов my_car_1
print(my_car_1._dict_)
```
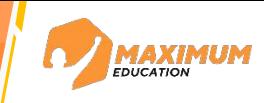

class Car: *# создаем класс Car* self.mark = 'Toyota' *# марка* self.model = 'Corolla' *# модель* self.color = 'blue' *# цвет* self.speed = 0 *# скорость # метод для создания нового свойства - power\_engine* def set power engine () : print ('Работает метод set power engine' )

*# создаем два экземпляра класса Car* 

my car  $1 = \infty$ my car  $2 =$ >>> {'power\_engine': 200}

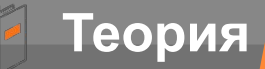

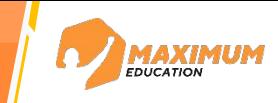

**dict\_\_** - «магический» атрибут, возвращающий все локальные атрибуты объекта

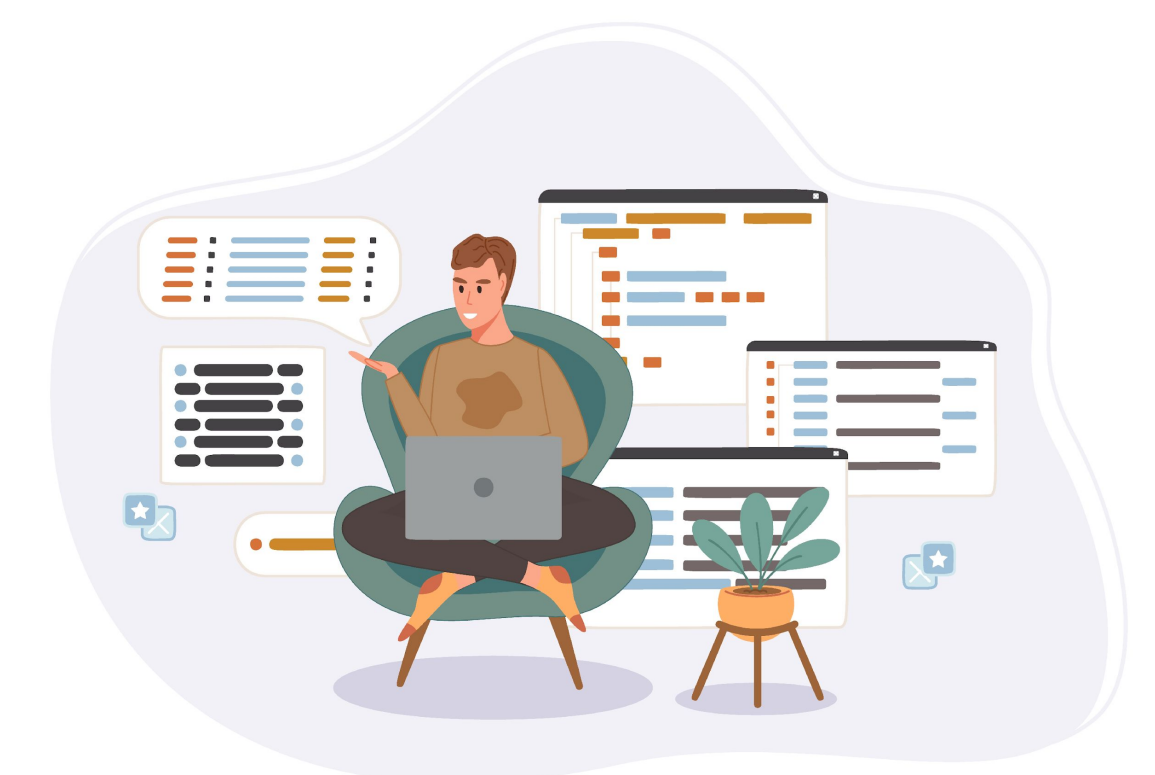

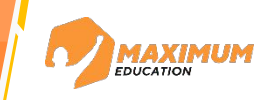

```
 self.mark = 'Toyota' # марка
 self.model = 'Corolla' # модель
 self.color = 'blue' # цвет
 self.speed = 0 # скорость
 # метод для создания нового свойства - power_engine
def set power engine (self, power engine):
    self.power engine = power engine
```

```
my car 1 = \text{Car} ()
my car 2 = Car()my car 1.set power engine(200)
print(Car. dict )
```
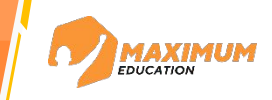

class Car: *# создаем класс Car* self.mark = 'Toyota' *# марка* self.model = 'Corolla' *# модель* self.color = 'blue' *# цвет* self.speed = 0 *# скорость # метод для создания нового свойства - power\_engine*

definition of the set  $\alpha$  and the set of the set of the set of the set of the set of the set of the set of th >>> {'\_\_module\_\_': '\_\_main\_\_', 'mark':'Toyota', 'model': *# создаем два экземпляра класса Car*  <function Car.set\_power\_engine at 0x0000014678288A40>, ' dict ': <attribute ' dict ' of 'Car' objects>, ' weakref ': <attribute ' weakref ' of 'Car' objects>, 'Corolla', 'color': 'blue', 'speed': 0, 'set power engine': ' doc ': None}

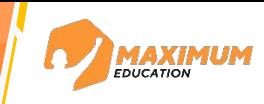

class Car: *# создаем класс Car*

```
 self.mark = 'Toyota' # марка
 self.model = 'Corolla' # модель
 self.color = 'blue' # цвет
 self.speed = 0 # скорость
 # метод для создания нового свойства - power_engine
def set power engine (self, power engine):
    self.power engine = power engine
 # метод для вывода информации о свойствах класса
def show info(self):
```

```
# создаем два экземпляра класса Car
```

```
my car 1 = \text{Car}()
my car 2 = Car()
```
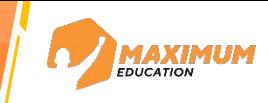

```
class Car: # создаем класс Car
     self.mark = 'Toyota' # марка
     self.model = 'Corolla' # модель
     self.color = 'blue' # цвет
     self.speed = 0 # скорость
     # метод для создания нового свойства - power_engine
    def set power engine (self, power engine):
         self.power engine = power engine
     # метод для вывода информации о свойствах класса
    def show info(self):
         print(f'Марка: {self.mark}')
         print(f'Модель: {self.model}')
         print(f'Цвет: {self.color}')
         print(f'Текущая скорость: {self.speed}')
# создаем два экземпляра класса Car 
my car 1 = \text{Car}()
my car_2 = Car()
```
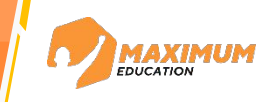

```
class Car: # создаем класс Car
     self.mark = 'Toyota' # марка
     self.model = 'Corolla' # модель
     self.color = 'blue' # цвет
     self.speed = 0 # скорость
     # метод для создания нового свойства - power_engine
    def set power engine (self, power engine):
         self.power engine = power engine
     # метод для вывода информации о свойствах класса
    def show info(self):
         print(f'Марка: {self.mark}')
         print(f'Модель: {self.model}')
         print(f'Цвет: {self.color}')
         print(f'Текущая скорость: {self.speed}')
# создаем два экземпляра класса Car 
my car 1 = \text{Car}()
my car_2 = Car()# вызываем метод show_info() для объекта my_car_2 
my_car_2.show_info()
```
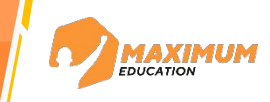

class Car: *# создаем класс Car* self.mark = 'Toyota' *# марка* self.model = 'Corolla' *# модель* self.color = 'blue' *# цвет* self.speed = 0 *# скорость # метод для создания нового свойства - power\_engine*

```
def set al. 1990 van de ferstelf set al. 1990 van de ferstelf powerten van de ferstelf powerten van de ferstel<br>Defense ook de ferstelf powerten van de ferstelf powerten van de ferstelf powerten van de ferstelf powerten va
>>> Марка: Toyota
```
 *# метод для вывода информации о свойствах класса* Модель: Corolla Цвет: blue Текущая скорость: 0

```
# вызываем метод show_info() для объекта my_car_2 
my_car_2.show_info()
```
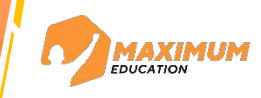

```
class Car: # создаем класс Car
     self.mark = 'Toyota' # марка
     self.model = 'Corolla' # модель
     self.color = 'blue' # цвет
     self.speed = 0 # скорость
     # метод для создания нового свойства - power_engine
    def set power engine (self, power engine):
        self.power engine = power engine
     # метод для вывода информации о свойствах класса
    def show info(self):
         print(f'Марка: {self.mark}')
         print(f'Модель: {self.model}')
         print(f'Цвет: {self.color}')
         print(f'Текущая скорость: {self.speed}')
     # метод для возвращения значений свойств класса
    def get params (self) :
```

```
# создаем два экземпляра класса Car 
my car 1 = \text{Car}()
my car 2 = Car()
```
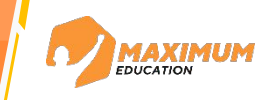

```
class Car: # создаем класс Car
     self.mark = 'Toyota' # марка
     self.model = 'Corolla' # модель
     self.color = 'blue' # цвет
     self.speed = 0 # скорость
     # метод для создания нового свойства - power_engine
    def set power engine (self, power engine):
        self.power engine = power engine
     # метод для вывода информации о свойствах класса
    def show info(self):
         print(f'Марка: {self.mark}')
         print(f'Модель: {self.model}')
         print(f'Цвет: {self.color}')
         print(f'Текущая скорость: {self.speed}')
     # метод для возвращения значений свойств класса
    def get params (self) :
         return (self.mark, self.model, self.color, self.speed)
# создаем два экземпляра класса Car
```

```
my car 1 = \text{Car}()
my car 2 = Car()
```
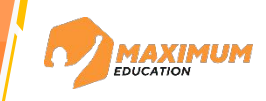

```
class Car: # создаем класс Car
     self.mark = 'Toyota' # марка
     self.model = 'Corolla' # модель
     self.color = 'blue' # цвет
     self.speed = 0 # скорость
     # метод для создания нового свойства - power_engine
    def set power engine (self, power engine):
         self.power engine = power engine
     # метод для вывода информации о свойствах класса
    def show info(self):
         print(f'Марка: {self.mark}')
         print(f'Модель: {self.model}')
         print(f'Цвет: {self.color}')
         print(f'Текущая скорость: {self.speed}')
     # метод для возвращения значений свойств класса
    def get params (self) :
         return (self.mark, self.model, self.color, self.speed)
# создаем два экземпляра класса Car 
my car 1 = \text{Car}()
my car 2 = Car()# получаем значения свойств объекта my_car_1 и сохраняем в кортеж params_car_1 
params car 1 = my car 1.get 2print(params_car_1)
```
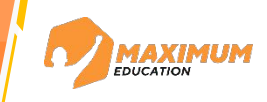

class Car: *# создаем класс Car* self.mark = 'Toyota' *# марка* self.model = 'Corolla' *# модель* self.color = 'blue' *# цвет* self.speed = 0 *# скорость # метод для создания нового свойства - power\_engine* def set power engine () : print ('Работает метод set power engine' )

*# создаем два экземпляра класса Car* 

my car  $1 = \infty$ my car  $2 =$ >>> ('Toyota', 'Corolla', 'blue', 0)

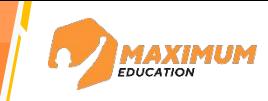

class Car: *# создаем класс Car* self.mark = 'Toyota' *# марка* self.model = 'Corolla' *# модель* self.color = 'blue' *# цвет* self.speed = 0 *# скорость # инициализатор класса* def init (self, mark, model, color, speed):

```
 # метод для создания нового свойства - power_engine
def set power engine (self, power engine):
    self. power engine = power engine # метод для вывода информации о свойствах класса
def show info(self):
     print(f'Марка: {self.mark}')
     print(f'Модель: {self.model}')
     print(f'Цвет: {self.color}')
     print(f'Текущая скорость: {self.speed}')
 # метод для возвращения значений свойств класса
def get params (self) :
```

```
return (self.mark, self.model, self.color, self.speed)
```
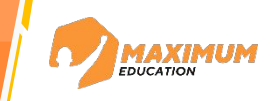

```
class Car: # создаем класс Car
     self.mark = 'Toyota' # марка
     self.model = 'Corolla' # модель
     self.color = 'blue' # цвет
     self.speed = 0 # скорость
    # инициализатор класса
   def init (self, mark, model, color, speed):
        print ('Работает метод init ')
    # метод для создания нового свойства - power_engine
    def set power engine (self, power engine):
        self.power engine = power engine
    # метод для вывода информации о свойствах класса
    def show info(self):
        print(f'Марка: {self.mark}')
        print(f'Модель: {self.model}')
        print(f'Цвет: {self.color}')
         print(f'Текущая скорость: {self.speed}')
    # метод для возвращения значений свойств класса
    def get params (self) :
```
return (self.mark, self.model, self.color, self.speed)

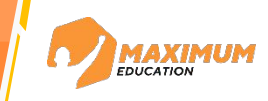

```
class Car: # создаем класс Car
     self.mark = 'Toyota' # марка
     self.model = 'Corolla' # модель
     self.color = 'blue' # цвет
     self.speed = 0 # скорость
     # инициализатор класса
    def init (self, mark, model, color, speed):
         print ('Работает метод init ')
     # метод для создания нового свойства - power_engine
    def set power engine (self, power engine):
         self.power engine = power engine
     # метод для вывода информации о свойствах класса
    def show info (self) :
         print(f'Марка: {self.mark}')
         print(f'Модель: {self.model}')
         print(f'Цвет: {self.color}')
         print(f'Текущая скорость: {self.speed}')
     # метод для возвращения значений свойств класса
    def get params (self) :
         return (self.mark, self.model, self.color, self.speed) 
# создаем экземпляр класса Car c заданными параметрами 
my car 1 = \text{Car} ()
```
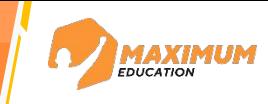

class Car: *# создаем класс Car* self.mark = 'Toyota' *# марка* self.model = 'Corolla' *# модель* self.color = 'blue' *# цвет* self.speed = 0 *# скорость # метод для создания нового свойства - power\_engine* def set power engine () : print ('Работает метод set power engine' )

*# создаем два экземпляра класса Car* 

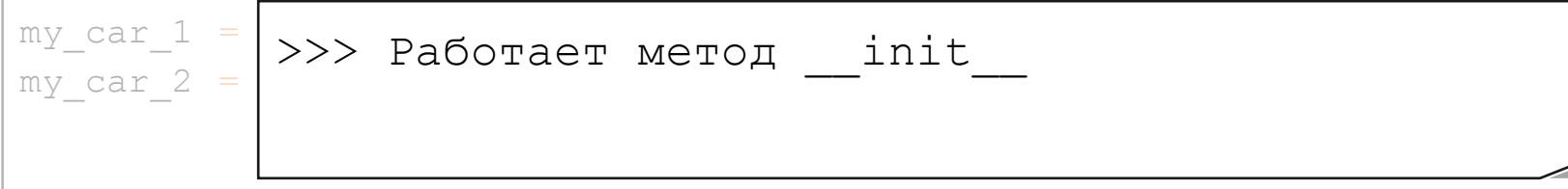

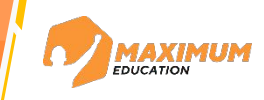

```
class Car: # создаем класс Car
    # инициализатор класса
    def init (self, mark, model, color, speed):
         print ('Работает метод init ')
         self.mark = 'Toyota' # марка
          self.model = 'Corolla' # модель
         self.color = 'blue' # цвет
          self.speed = 0 # скорость
     # метод для создания нового свойства - power_engine
    def set power engine (self, power engine):
         self.power engine = power engine
     # метод для вывода информации о свойствах класса
    def show info(self):
         print(f'Марка: {self.mark}')
         print(f'Модель: {self.model}')
         print(f'Цвет: {self.color}')
         print(f'Текущая скорость: {self.speed}')
     # метод для возвращения значений свойств класса
    def get params (self) :
         return (self.mark, self.model, self.color, self.speed) 
# создаем экземпляр класса Car c заданными параметрами 
my car 1 = \text{Car} ()
```
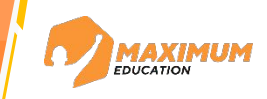

```
class Car: # создаем класс Car
    # инициализатор класса
    def init (self, mark, model, color, speed):
        print ('Работает метод init ')
         self.mark = 'Toyota' # марка
         self.model = 'Corolla' # модель
         self.color = 'blue' # цвет
         self.speed = 0 # скорость
     # метод для создания нового свойства - power_engine
    def set power engine (self, power engine):
        self.power engine = power engine
     # метод для вывода информации о свойствах класса
    def show info(self):
         print(f'Марка: {self.mark}')
         print(f'Модель: {self.model}')
         print(f'Цвет: {self.color}')
         print(f'Текущая скорость: {self.speed}')
     # метод для возвращения значений свойств класса
    def get params (self) :
         return (self.mark, self.model, self.color, self.speed) 
# создаем экземпляр класса Car c заданными параметрами 
my car 1 = \text{Car}()
print(my_car_1._dict_)
```
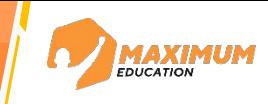

```
class Car: # создаем класс Car
     self.mark = 'Toyota' # марка
     self.model = 'Corolla' # модель
     self.color = 'blue' # цвет
     self.speed = 0 # скорость
     # метод для создания нового свойства - power_engine
    def set power engine () :
        print ('Работает метод set power engine' )
```
*# создаем два экземпляра класса Car* 

my car  $1 = \infty$ my car 2 =  $\begin{array}{c} \Box \Box \Box \end{array}$ 

```
>>> {'mark': 'Toyota', 'model': 'Corolla', 
'color': 'blue', 'speed': 0}
```
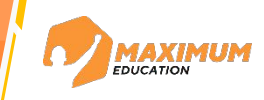

```
class Car: # создаем класс Car
    # инициализатор класса
    def init (self, mark, model, color, speed):
         print ('Работает метод init ')
         self.mark = 'Toyota' # марка
          self.model = 'Corolla' # модель
         self.color = 'blue' # цвет
          self.speed = 0 # скорость
     # метод для создания нового свойства - power_engine
    def set power engine (self, power engine):
         self.power engine = power engine
     # метод для вывода информации о свойствах класса
    def show info(self):
         print(f'Марка: {self.mark}')
         print(f'Модель: {self.model}')
         print(f'Цвет: {self.color}')
         print(f'Текущая скорость: {self.speed}')
     # метод для возвращения значений свойств класса
    def get params (self) :
         return (self.mark, self.model, self.color, self.speed) 
# создаем экземпляр класса Car c заданными параметрами 
my car 1 = \text{Car} ()
```
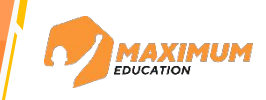

```
class Car: # создаем класс Car
    # инициализатор класса
    def init (self, mark, model, color, speed):
          self.mark = mark # марка
          self.model = model # модель
          self.color = color # цвет
          self.speed = speed # скорость
     # метод для создания нового свойства - power_engine
    def set power engine (self, power engine):
         self.power engine = power engine
     # метод для вывода информации о свойствах класса
    def show info(self):
         print(f'Марка: {self.mark}')
         print(f'Модель: {self.model}')
         print(f'Цвет: {self.color}')
         print(f'Текущая скорость: {self.speed}')
     # метод для возвращения значений свойств класса
    def get params (self) :
         return (self.mark, self.model, self.color, self.speed) 
# создаем экземпляр класса Car c заданными параметрами 
my car 1 = \text{Car}()
```
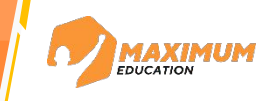

```
class Car: # создаем класс Car
    # инициализатор класса
    def init (self, mark, model, color, speed):
          self.mark = mark # марка
          self.model = model # модель
          self.color = color # цвет
          self.speed = speed # скорость
     # метод для создания нового свойства - power_engine
    def set power engine (self, power engine):
         self.power engine = power engine
     # метод для вывода информации о свойствах класса
    def show info(self):
         print(f'Марка: {self.mark}')
         print(f'Модель: {self.model}')
         print(f'Цвет: {self.color}')
         print(f'Текущая скорость: {self.speed}')
     # метод для возвращения значений свойств класса
    def get params (self) :
         return (self.mark, self.model, self.color, self.speed) 
# создаем экземпляр класса Car c заданными параметрами 
my car 1 = \text{Car}('Nissan', 'Juke', 'red', 0)
```
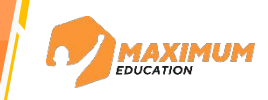

```
class Car: # создаем класс Car
    # инициализатор класса
    def init (self, mark, model, color, speed):
          self.mark = mark # марка
          self.model = model # модель
          self.color = color # цвет
          self.speed = speed # скорость
     # метод для создания нового свойства - power_engine
    def set power engine (self, power engine):
         self.power engine = power engine
     # метод для вывода информации о свойствах класса
    def show info(self):
         print(f'Марка: {self.mark}')
         print(f'Модель: {self.model}')
         print(f'Цвет: {self.color}')
         print(f'Текущая скорость: {self.speed}')
     # метод для возвращения значений свойств класса
    def get params (self) :
         return (self.mark, self.model, self.color, self.speed) 
# создаем экземпляр класса Car c заданными параметрами 
my car 1 = \text{Car('Nissan', 'Juke', 'red', 0)}# выводим на экран значения всех свойств объекта my_car_1 
print(my car 1.get params())
```
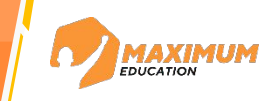

```
class Car: # создаем класс Car
    # инициализатор класса
    def init (self, mark, model, color, speed):
         self.mark = mark # марка
         self.model = model # модель
         self.color = color # цвет
         self.speed = speed # скорость
     # метод для создания нового свойства - power_engine
    def set power engine (self, power engine):
         self.power engine = power engine
\#Memod d
def show when \sim\mathop{\mathrm{pr}}\nolimits: \mathop{\mathrm{pr}}\nolimits\text{pr}_{\text{iter}}print(f'Цвет: {self.color}')
         print(f'Текущая скорость: {self.speed}')
     # метод для возвращения значений свойств класса
    def get params (self) :
         return (self.mark, self.model, self.color, self.speed) 
# создаем экземпляр класса Car c заданными параметрами 
my car 1 = \text{Car}('Nissan', 'Juke', 'red', 0)# выводим на экран значения всех свойств объекта my_car_1 
print(my_car_1.get_params())
             >>> ('Nissan', 'Juke', 'red', 0)
```
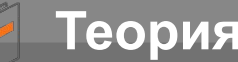

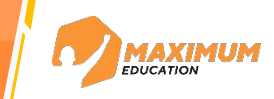

**\_\_init\_\_()** - «магический» метод, который срабатывает сразу после успешного создания объекта класса. Позволяет задавать начальные параметры для объекта класса.

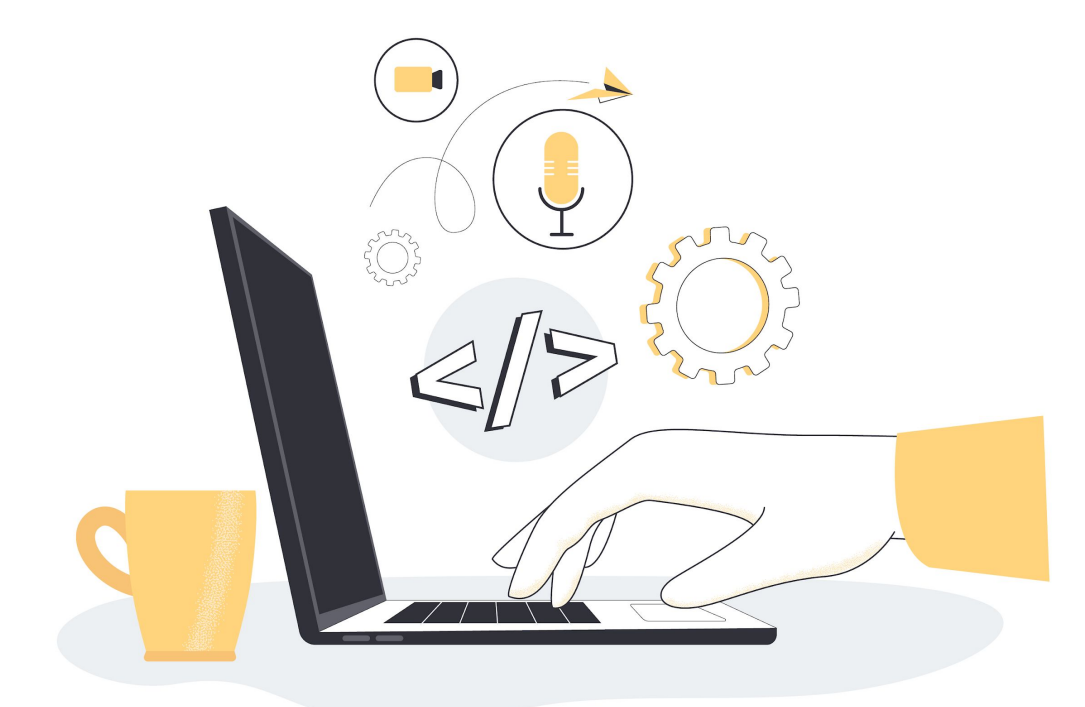

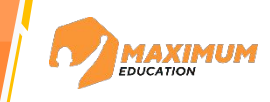

```
class Car: # создаем класс Car
    # инициализатор класса
    def init (self, mark='', model='', color='', speed=0):
         self.mark = mark # марка
          self.model = model # модель
          self.color = color # цвет
          self.speed = speed # скорость
     # метод для создания нового свойства - power_engine
    def set power engine (self, power engine):
         self.power engine = power engine
     # метод для вывода информации о свойствах класса
    def show info(self):
         print(f'Марка: {self.mark}')
         print(f'Модель: {self.model}')
         print(f'Цвет: {self.color}')
         print(f'Текущая скорость: {self.speed}')
     # метод для возвращения значений свойств класса
    def get params (self) :
         return (self.mark, self.model, self.color, self.speed) 
# создаем экземпляр класса Car c заданными параметрами 
my car 1 = \text{Car}('Nissan', 'Juke', 'red', 0)# выводим на экран значения всех свойств объекта my_car_1 
print(my car 1.get params())
```
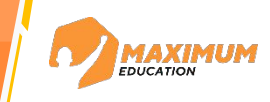

```
class Car: # создаем класс Car
     # инициализатор класса
    def init (self, mark='', model='', color='', speed=0):
          self.mark = mark # марка
          self.model = model # модель
          self.color = color # цвет
          self.speed = speed # скорость
     # метод для создания нового свойства - power_engine
    def set power engine (self, power engine):
         self.power engine = power engine
     # метод для вывода информации о свойствах класса
    def show info(self):
         print(f'Марка: {self.mark}')
         print(f'Модель: {self.model}')
         print(f'Цвет: {self.color}')
         print(f'Текущая скорость: {self.speed}')
     # метод для возвращения значений свойств класса
    def get params (self) :
         return (self.mark, self.model, self.color, self.speed) 
# создаем экземпляр класса Car c заданными параметрами 
my car 1 = \text{Car('Nissan', 'Juke', 'red', 0)}my_car_2 = Car() # создаем экземпляр класса Car 
# выводим на экран значения всех свойств объекта my_car_2 
print(my_car_2.get_params())
```
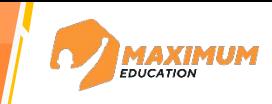

```
class Car: # создаем класс Car
      # инициализатор класса
     def init (self, mark='', model='', color='', speed=0):
            self.mark = mark # марка
            self.model = model # модель
            self.color = color # цвет
            self.speed = speed # скорость
      # метод для создания нового свойства - power_engine
     def set power engine (self, power engine):
           self.power engine = power engine
\#метод для выводателя в свойствах класса<sub>р</sub>
def showing the contract of the contract of the contract of the contract of the contract of the contract of the contract of the contract of the contract of the contract of the contract of the contract of the contract of th
            \mathop{\mathrm{pr}}\nolimits: \mathop{\mathrm{pr}}\nolimitspr<del>inc(f requestion performodel)</del>
            print(f'Цвет: {self.color}')
            print(f'Текущая скорость: {self.speed}')
      # метод для возвращения значений свойств класса
     def get params (self) :
            return (self.mark, self.model, self.color, self.speed) 
# создаем экземпляр класса Car c заданными параметрами 
my car 1 = \text{Car}('Nissan', 'Juke', 'red', 0)my_car_2 = Car() # создаем экземпляр класса Car 
# выводим на экран значения всех свойств объекта my_car_2 
print(my_car_2.get_params())
                >>> ('', '', '', 0)
```
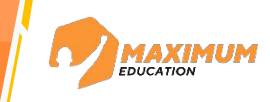

```
class Car: # создаем класс Car
    # инициализатор класса
    def init (self, mark='', model='', color='', speed=0):
         self.mark = mark # марка
          self.model = model # модель
          self.color = color # цвет
          self.speed = speed # скорость
     # метод для создания нового свойства - power_engine
    def set power engine (self, power engine):
         self.power engine = power engine
     # метод для вывода информации о свойствах класса
    def show info(self):
         print(f'Марка: {self.mark}')
         print(f'Модель: {self.model}')
         print(f'Цвет: {self.color}')
         print(f'Текущая скорость: {self.speed}')
     # метод для возвращения значений свойств класса
    def get params (self) :
         return (self.mark, self.model, self.color, self.speed) 
# создаем экземпляр класса Car c заданными параметрами 
my car 1 = \text{Car('Nissan', 'Juke', 'red', 0)}my_car_2 = Car() # создаем экземпляр класса Car
```
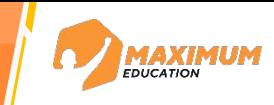

```
class Car: # создаем класс Car
    # инициализатор класса
    def init (self, mark='', model='', color='', speed=0):
         self.mark = mark # марка
         self.model = model # модель
         self.color = color # цвет
         self.speed = speed # скорость
     # финализатор класса
    def del (self):
     # метод для создания нового свойства - power_engine
    def set power engine (self, power engine):
         self. power engine = power engine # метод для вывода информации о свойствах класса
    def show info(self):
         print(f'Марка: {self.mark}')
         print(f'Модель: {self.model}')
         print(f'Цвет: {self.color}')
         print(f'Текущая скорость: {self.speed}')
     # метод для возвращения значений свойств класса
    def get params (self) :
         return (self.mark, self.model, self.color, self.speed) 
# создаем экземпляр класса Car c заданными параметрами 
my car 1 = \text{Car('Nissan'}, 'Juke', 'red', 0)
```

```
my car 2 = \text{Car}( ) # создаем экземпляр класса Car
```
**Теория**

**Теория**

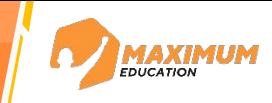

```
class Car: # создаем класс Car
    # инициализатор класса
    def init (self, mark='', model='', color='', speed=0):
         self.mark = mark # марка
         self.model = model # модель
         self.color = color # цвет
         self.speed = speed # скорость
     # финализатор класса
    def del (self):
         print('Cpa6отал метод del' )
     # метод для создания нового свойства - power_engine
    def set power engine (self, power engine):
         self.power engine = power engine
     # метод для вывода информации о свойствах класса
    def show info (self) :
         print(f'Марка: {self.mark}')
         print(f'Модель: {self.model}')
         print(f'Цвет: {self.color}')
         print(f'Текущая скорость: {self.speed}')
     # метод для возвращения значений свойств класса
    def qet params(self):
         return (self.mark, self.model, self.color, self.speed) 
# создаем экземпляр класса Car c заданными параметрами 
my car 1 = \text{Car('Nissan', 'Juke', 'red', 0)}my_car_2 = Car() # создаем экземпляр класса Car
```
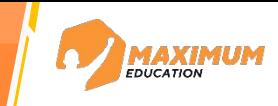

```
class Car: # создаем класс Car
     # инициализатор класса
    def init (self, mark='', model='', color='', speed=0):
          self.mark = mark # марка
          self.model = model # модель
          self.color = color # цвет
          self.speed = speed # скорость
     def __del__(self): # финализатор класса
         print('Cpa6отал метод del' )
 # метод для создания нового свойства - power_engine
\det_{\text{def}} >>> Сработал метод \det\mathbb{S}^{\ominus} = \bullet Сработал метод \bullet del
     # метод для вывода информации о свойствах класса
    def show info(self):
         print(f'Марка: {self.mark}')
         print(f'Модель: {self.model}')
         print(f'Цвет: {self.color}')
         print(f'Текущая скорость: {self.speed}')
     # метод для возвращения значений свойств класса
    def get params (self) :
         return (self.mark, self.model, self.color, self.speed) 
# создаем экземпляр класса Car c заданными параметрами 
my_car_1 = Car('Nissan', 'Juke', 'red', 0) 
my_car_2 = Car() # создаем экземпляр класса Car
```
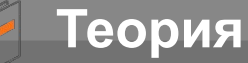

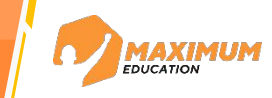

**del\_()** - «магический» метод, который срабатывает перед удалением объекта класса.

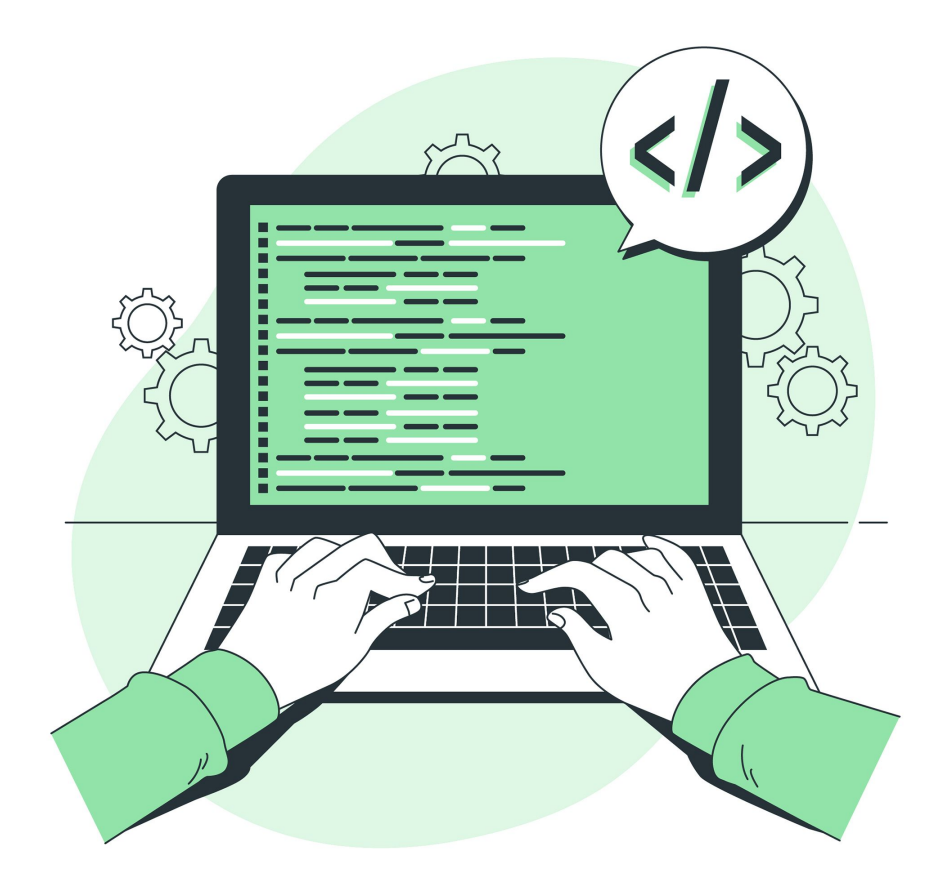

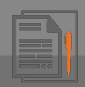

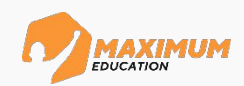

Создайте класс **Hero** со следующими свойствами:

∙ имя (строка)

**Задание**

- ∙ здоровье (целое число)
- ∙ наносимый урон (целое число)
- защита (целое число)

Также в классе **Hero** должны быть описаны следующие методы:

- ∙ инициализация с начальными параметрами героя
- ∙ получить статус о параметрах героя
- ∙ увеличить защиту
- ∙ нанести урон
- ∙ получить урон

## **Примечания**:

- ∙ метод увеличения защиты должен увеличивать текущую защиту героя в 1.5 раза
- уровень защиты игрока не может подниматься выше значения 100
- ∙ урон должен получаться героем, учитывая уровень защиты (формула заблокированного урона: *нанесенный урон \* защита / 100*)

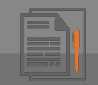

## **Задание** *Герои меча и магии*

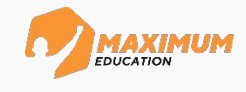

class Hero: *# создаем класса Hero*

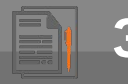

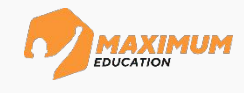

class Hero: *# создаем класса Hero*

*# инициализатор класса*

def \_\_init (self, name, health, damage, defense):

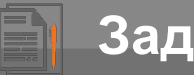

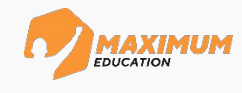

class Hero: *# создаем класса Hero # инициализатор класса* def init (self, name, health, damage, defense): self.name = name  $\#$ *um* 

©2023 ООО «Юмакс». Все права защищены. Любое использование материалов допускается только с письменного согласия компании

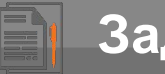

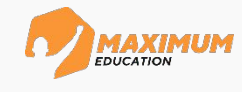

class Hero: *# создаем класса Hero*

```
 # инициализатор класса
def init (self, name, health, damage, defense):
    self.name = name # имя
    self.health = health # здоровье
```
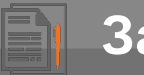

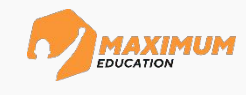

class Hero: *# создаем класса Hero*

```
 # инициализатор класса
def init (self, name, health, damage, defense):
     self.name = name # имя
     self.health = health # здоровье
     self.damage = damage # наносимый урон
```
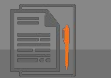

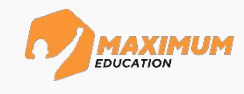

class Hero: *# создаем класса Hero*

*# инициализатор класса*

```
def init (self, name, health, damage, defense):
    self.name = name # имя
    self.health = health # здоровье
    self.damage = damage # наносимый урон
    self.defense = defense # защита
```
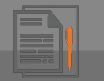

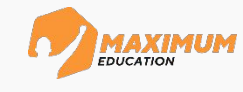

class Hero: *# создаем класса Hero*

```
 # инициализатор класса
def init (self, name, health, damage, defense):
     self.name = name # имя
     self.health = health # здоровье
     self.damage = damage # наносимый урон
     self.defense = defense # защита
 # получаем статус параметров героя
def get status(self):
```
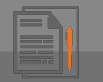

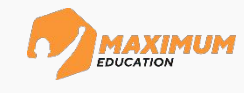

```
class Hero: # создаем класса Hero
```

```
 # инициализатор класса
def init (self, name, health, damage, defense):
     self.name = name # имя
     self.health = health # здоровье
     self.damage = damage # наносимый урон
     self.defense = defense # защита
 # получаем статус параметров героя
def get status(self):
     print(f'Имя: {self.name}')
```
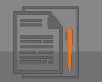

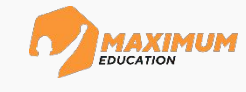

```
class Hero: # создаем класса Hero
```

```
 # инициализатор класса
def init (self, name, health, damage, defense):
     self.name = name # имя
     self.health = health # здоровье
     self.damage = damage # наносимый урон
     self.defense = defense # защита
 # получаем статус параметров героя
def get status(self):
     print(f'Имя: {self.name}')
     print(f'Здоровье:{self.health}')
```
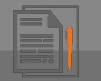

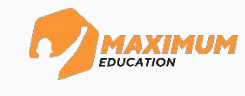

```
class Hero: # создаем класса Hero
```

```
 # инициализатор класса
def init (self, name, health, damage, defense):
     self.name = name # имя
     self.health = health # здоровье
     self.damage = damage # наносимый урон
     self.defense = defense # защита
 # получаем статус параметров героя
def get status(self):
     print(f'Имя: {self.name}')
     print(f'Здоровье:{self.health}')
     print(f'Урон: {self.damage}')
```
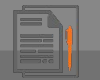

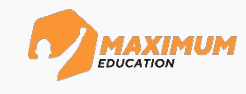

```
class Hero: # создаем класса Hero
```

```
 # инициализатор класса
def init (self, name, health, damage, defense):
     self.name = name # имя
     self.health = health # здоровье
     self.damage = damage # наносимый урон
     self.defense = defense # защита
 # получаем статус параметров героя
def get status(self):
     print(f'Имя: {self.name}')
     print(f'Здоровье:{self.health}')
     print(f'Урон: {self.damage}')
     print(f'Защита:{self.defense}')
    print ('-------------
```
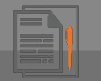

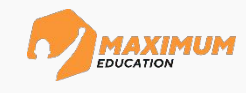

```
class Hero: # создаем класса Hero
```

```
 # инициализатор класса
def init (self, name, health, damage, defense):
     self.name = name # имя
     self.health = health # здоровье
     self.damage = damage # наносимый урон
     self.defense = defense # защита
 # получаем статус параметров героя
def get status(self):
     print(f'Имя: {self.name}')
     print(f'Здоровье:{self.health}')
     print(f'Урон: {self.damage}')
     print(f'Защита:{self.defense}')
    print('-------
```
*# метод увеличения защиты героя*

```
def increase defense (self):
```
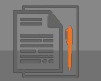

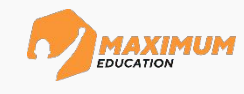

```
class Hero: # создаем класса Hero
     # инициализатор класса
```

```
def init (self, name, health, damage, defense):
     self.name = name # имя
     self.health = health # здоровье
     self.damage = damage # наносимый урон
     self.defense = defense # защита
 # получаем статус параметров героя
def get status(self):
     print(f'Имя: {self.name}')
     print(f'Здоровье:{self.health}')
     print(f'Урон: {self.damage}')
     print(f'Защита:{self.defense}')
    print('------- # метод увеличения защиты героя
def increase defense (self):
        self. defense *= 1.5
```
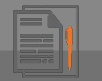

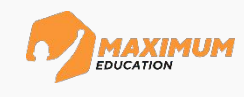

class Hero: *# создаем класса Hero # инициализатор класса* def init (self, name, health, damage, defense): self.name = name *# имя* self.health = health *# здоровье* self.damage = damage *# наносимый урон* self.defense = defense *# защита # получаем статус параметров героя* def get status(self): print(f'Имя: {self.name}') print(f'Здоровье:{self.health}') print(f'Урон: {self.damage}') print(f'Защита:{self.defense}')  $print('------$  *# метод увеличения защиты героя* def increase defense (self): if self.defense < 100: *# если значение защиты меньше 100* self. defense \*= 1.5 *# увеличение защиты в 1.5 раза*

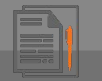

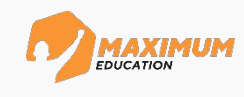

```
class Hero: # создаем класса Hero
     # инициализатор класса
    def init (self, name, health, damage, defense):
         self.name = name # имя
         self.health = health # здоровье
         self.damage = damage # наносимый урон
         self.defense = defense # защита
     # получаем статус параметров героя
    def get status(self):
         print(f'Имя: {self.name}')
         print(f'Здоровье:{self.health}')
         print(f'Урон: {self.damage}')
         print(f'Защита:{self.defense}')
        print('------ # метод увеличения защиты героя
    def increase defense (self):
         if self.defense * 1.5 < 100: # если значение защиты меньше 100
             self. defense *= 1.5 # увеличение защиты в 1.5 раза
```
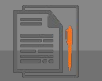

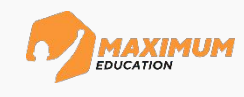

```
class Hero: # создаем класса Hero
     # инициализатор класса
    def init (self, name, health, damage, defense):
         self.name = name # имя
         self.health = health # здоровье
         self.damage = damage # наносимый урон
         self.defense = defense # защита
     # получаем статус параметров героя
    def qet status(self):
         print(f'Имя: {self.name}')
         print(f'Здоровье:{self.health}')
         print(f'Урон: {self.damage}')
         print(f'Защита:{self.defense}')
        print('------- # метод увеличения защиты героя
    def increase defense (self):
         if self.defense * 1.5 < 100: # если значение защиты меньше 100
             self. defense *= 1.5 # увеличение защиты в 1.5 раза
         else:
```
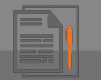

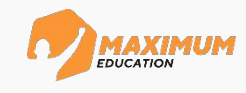

```
class Hero: # создаем класса Hero
     # инициализатор класса
    def init (self, name, health, damage, defense):
         self.name = name # имя
         self.health = health # здоровье
         self.damage = damage # наносимый урон
         self.defense = defense # защита
     # получаем статус параметров героя
    def qet status(self):
         print(f'Имя: {self.name}')
         print(f'Здоровье:{self.health}')
         print(f'Урон: {self.damage}')
         print(f'Защита:{self.defense}')
        print('----- # метод увеличения защиты героя
    def increase defense (self):
         if self.defense * 1.5 < 100: # если значение защиты меньше 100
             self. defense *= 1.5 # увеличение защиты в 1.5 раза
         else:
             print('Достигнут максимальный уровень защиты!' )
```
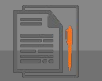

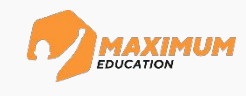

```
class Hero: # создаем класса Hero
     # инициализатор класса
    def init (self, name, health, damage, defense):
         self.name = name # имя
         self.health = health # здоровье
         self.damage = damage # наносимый урон
         self.defense = defense # защита
     # получаем статус параметров героя
    def get status(self):
         print(f'Имя: {self.name}')
         print(f'Здоровье:{self.health}')
         print(f'Урон: {self.damage}')
         print(f'Защита:{self.defense}')
         print('--------------------------------------------------' )
     # метод увеличения защиты героя
    def increase defense (self):
         if self.defense * 1.5 < 100: # если значение защиты меньше 100
             self. defense *= 1.5 # увеличение защиты в 1.5 раза
         else:
             print('Достигнут максимальный уровень защиты!' )
         print(f'Текущий уровень защиты: {self.defense}')
         print('--------------------------------------------------' )
```
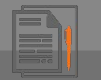

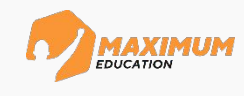

```
class Hero: # создаем класса Hero
     # инициализатор класса
    def init (self, name, health, damage, defense):
         self.name = name # имя
         self.health = health # здоровье
         self.damage = damage # наносимый урон
         self.defense = defense # защита
     # получаем статус параметров героя
    def get status(self):
         print(f'Имя: {self.name}')
         print(f'Здоровье:{self.health}')
         print(f'Урон: {self.damage}')
         print(f'Защита:{self.defense}')
         print('--------------------------------------------------' )
     # метод увеличения защиты героя
    def increase defense (self):
         if self.defense * 1.5 < 100: # если значение защиты меньше 100
             self. defense *= 1.5 # увеличение защиты в 1.5 раза
         else:
             print('Достигнут максимальный уровень защиты!' )
         print(f'Текущий уровень защиты: {self.defense}')
         print('--------------------------------------------------' )
     # метод нанесения урона по врагу
     def make_damage():
```
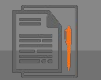

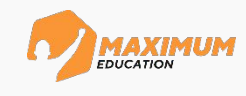

```
class Hero: # создаем класса Hero
     # инициализатор класса
    def init (self, name, health, damage, defense):
         self.name = name # имя
         self.health = health # здоровье
         self.damage = damage # наносимый урон
         self.defense = defense # защита
     # получаем статус параметров героя
    def get status(self):
         print(f'Имя: {self.name}')
         print(f'Здоровье:{self.health}')
         print(f'Урон: {self.damage}')
         print(f'Защита:{self.defense}')
         print('--------------------------------------------------' )
     # метод увеличения защиты героя
    def increase defense (self):
         if self.defense * 1.5 < 100: # если значение защиты меньше 100
             self. defense *= 1.5 # увеличение защиты в 1.5 раза
         else:
             print('Достигнут максимальный уровень защиты!' )
         print(f'Текущий уровень защиты: {self.defense}')
         print('--------------------------------------------------' )
     # метод нанесения урона по врагу
    def make damage(self, enemy):
```
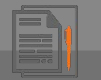

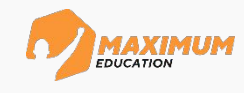

```
class Hero: # создаем класса Hero
     # инициализатор класса
    def init (self, name, health, damage, defense):
         self.name = name # имя
         self.health = health # здоровье
         self.damage = damage # наносимый урон
         self.defense = defense # защита
     # получаем статус параметров героя
    def get status(self):
         print(f'Имя: {self.name}')
         print(f'Здоровье:{self.health}')
         print(f'Урон: {self.damage}')
         print(f'Защита:{self.defense}')
        print('---------------- # метод увеличения защиты героя
    def increase defense (self):
         if self.defense * 1.5 < 100: # если значение защиты меньше 100
             self. defense *= 1.5 # увеличение защиты в 1.5 раза
         else:
             print('Достигнут максимальный уровень защиты!' )
         print(f'Текущий уровень защиты: {self.defense}')
        print ('---------------
     # метод нанесения урона по врагу
    def make damage(self, enemy):
         print(f'Атака по персонажу {enemy.name}!')
```
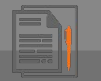

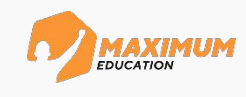

```
class Hero: # создаем класса Hero
     # инициализатор класса
    def init (self, name, health, damage, defense):
         self.name = name # имя
         self.health = health # здоровье
         self.damage = damage # наносимый урон
         self.defense = defense # защита
     # получаем статус параметров героя
    def get status(self):
         print(f'Имя: {self.name}')
         print(f'Здоровье:{self.health}')
         print(f'Урон: {self.damage}')
         print(f'Защита:{self.defense}')
         print('--------------------------------------------------' )
     # метод увеличения защиты героя
    def increase defense (self):
         if self.defense * 1.5 < 100: # если значение защиты меньше 100
             self. defense *= 1.5 # увеличение защиты в 1.5 раза
         else:
             print('Достигнут максимальный уровень защиты!' )
         print(f'Текущий уровень защиты: {self.defense}')
         print('--------------------------------------------------' )
     # метод нанесения урона по врагу
    def make damage(self, enemy):
         print(f'Атака по персонажу {enemy.name}!')
        print('---
```
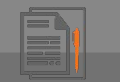

## **Задание** *Герои меча и магии*

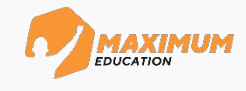

print('--------------------------------------------------' )

 *# метод получения урона, учитывая защиту* def get\_damage():

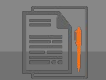

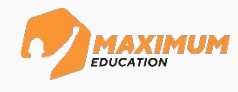

```
 # метод получения урона, учитывая защиту
def get damage () :
```
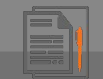

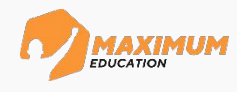

```
 # метод получения урона, учитывая защиту
def get damage(self, damage):
```
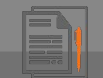

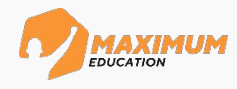

```
 # метод получения урона, учитывая защиту
def get damage(self, damage):
```
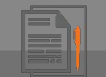

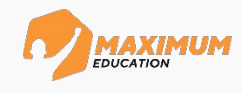

```
 # метод получения урона, учитывая защиту
def get damage(self, damage):
    absorbed damage =
```
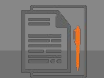

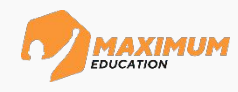

```
 # метод получения урона, учитывая защиту
def get damage(self, damage):
     absorbed_damage = damage * self.defense / 100 # формула поглощенного урона
```
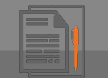

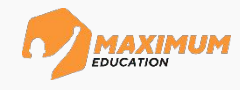

print('--------------------------------------------------' ) enemy.get\_damage(self.damage) # *вызываем метод get\_damage() у вражеского героя* 

```
 # метод получения урона, учитывая защиту
def get_damage(self, damage):
     absorbed_damage = damage * self.defense / 100 # формула поглощенного урона
    final damage =
```
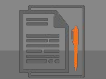

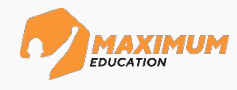

```
 # метод получения урона, учитывая защиту
def get damage(self, damage):
     absorbed_damage = damage * self.defense / 100 # формула поглощенного урона
     final_damage = damage - absorbed_damage # вычисление финального урона
```
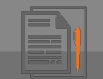

```
 # метод получения урона, учитывая защиту
def get damage(self, damage):
     absorbed_damage = damage * self.defense / 100 # формула поглощенного урона
     final_damage = damage - absorbed_damage # вычисление финального урона
     print(f'По герою {self.name} нанесли урон {final_damage} !')
```
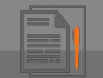

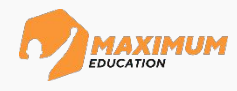

```
 # метод получения урона, учитывая защиту
def get damage(self, damage):
     absorbed_damage = damage * self.defense / 100 # формула поглощенного урона
     final_damage = damage - absorbed_damage # вычисление финального урона
     print(f'По герою {self.name} нанесли урон {final_damage} !')
     self.health -= final_damage # уменьшение здоровья героя
```
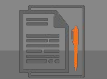

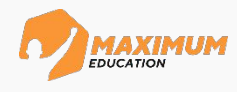

```
 print('--------------------------------------------------' )
     enemy.get_damage(self.damage) # вызываем метод get_damage() у вражеского героя 
    # метод получения урона, учитывая защиту
    def get damage(self, damage):
         absorbed_damage = damage * self.defense / 100 # формула поглощенного урона
         final_damage = damage - absorbed_damage # вычисление финального урона
         print(f'По герою {self.name} нанесли урон {final_damage} !')
         self.health -= final_damage # уменьшение здоровья героя
        print('------
```
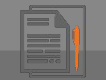

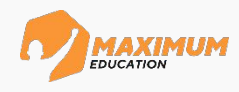

```
 print('--------------------------------------------------' )
     enemy.get_damage(self.damage) # вызываем метод get_damage() у вражеского героя 
     # метод получения урона, учитывая защиту
    def get damage(self, damage):
          absorbed_damage = damage * self.defense / 100 # формула поглощенного урона
          final_damage = damage - absorbed_damage # вычисление финального урона
          print(f'По герою {self.name} нанесли урон {final_damage} !')
          self.health -= final_damage # уменьшение здоровья героя
         print('------# создаем два экземпляра класса Hero
hero 1 = Hero('Apryp', 100, 20, 5)
hero 2 = Hero('Робин', 80, 30, 4)
```
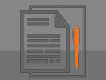

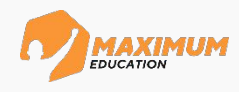

```
 print('--------------------------------------------------' )
     enemy.get_damage(self.damage) # вызываем метод get_damage() у вражеского героя 
     # метод получения урона, учитывая защиту
    def get damage(self, damage):
         absorbed_damage = damage * self.defense / 100 # формула поглощенного урона
         final_damage = damage - absorbed_damage # вычисление финального урона
         print(f'По герою {self.name} нанесли урон {final_damage} !')
         self.health -= final_damage # уменьшение здоровья героя
        print('------# создаем два экземпляра класса Hero
hero 1 = Hero(name='Aptyp', health=100, damage=20, defense=5)
hero 2 = Hero('Робин', 80, 30, 4)
```
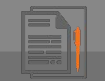

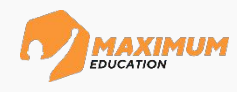

```
 print('--------------------------------------------------' )
     enemy.get_damage(self.damage) # вызываем метод get_damage() у вражеского героя 
     # метод получения урона, учитывая защиту
    def get damage(self, damage):
          absorbed_damage = damage * self.defense / 100 # формула поглощенного урона
          final_damage = damage - absorbed_damage # вычисление финального урона
          print(f'По герою {self.name} нанесли урон {final_damage} !')
          self.health -= final_damage # уменьшение здоровья героя
         print('------# создаем два экземпляра класса Hero
hero 1 = Hero(name='Aptyp', health=100, damage=20, defense=5)
hero 2 = Hero('Робин', 80, 30, 4)
# получаем статус о параметрах Артура 
hero 1.get status()
# увеличиваем защиту Артура
hero 1. increase defense ()
```
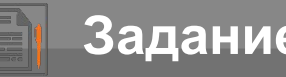

# **Задание** *Герои меча и магии*

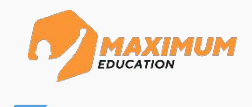

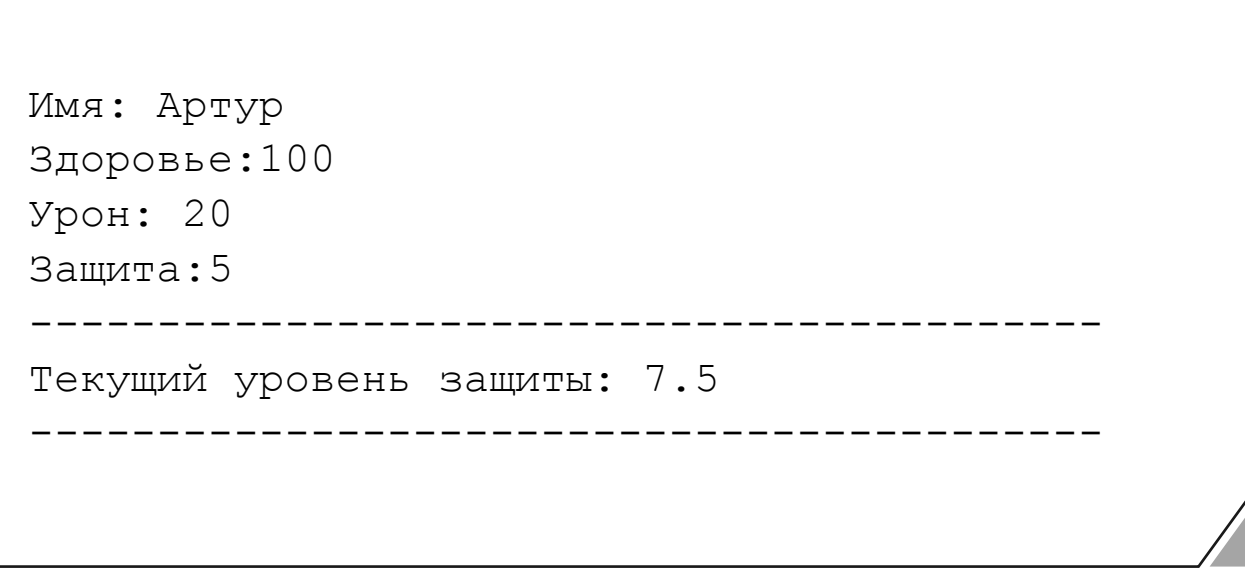

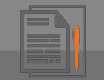

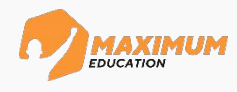

```
 print('--------------------------------------------------' )
     enemy.get_damage(self.damage) # вызываем метод get_damage() у вражеского героя 
     # метод получения урона, учитывая защиту
    def get damage(self, damage):
          absorbed_damage = damage * self.defense / 100 # формула поглощенного урона
          final_damage = damage - absorbed_damage # вычисление финального урона
          print(f'По герою {self.name} нанесли урон {final_damage} !')
          self.health -= final_damage # уменьшение здоровья героя
         print('----# создаем два экземпляра класса Hero
hero 1 = Hero('Apryp', 100, 20, 5)
hero 2 = Hero('Робин', 80, 30, 4)
# получаем статус о параметрах Артура 
hero 1.get status()
# увеличиваем защиту Артура
hero 1. increase defense ()
# получаем статус о параметрах Робина 
hero 2.get status()
# Робин наносит урон Артуру
hero 2.make damage(hero 1)
```
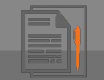

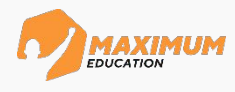

```
 print('--------------------------------------------------' )
     enemy.get_damage(self.damage) # вызываем метод get_damage() у вражеского героя 
     # метод получения урона, учитывая защиту
    def get damage(self, damage):
          absorbed_damage = damage * self.defense / 100 # формула поглощенного урона
          final_damage = damage - absorbed_damage # вычисление финального урона
          print(f'По герою {self.name} нанесли урон {final_damage} !')
          self.health -= final_damage # уменьшение здоровья героя
         print('----# создаем два экземпляра класса Hero
hero 1 = Hero('Apryp', 100, 20, 5)
hero 2 = Hero('Робин', 80, 30, 4)
# получаем статус о параметрах Артура 
hero 1.get status()
# увеличиваем защиту Артура
hero 1. increase defense ()
# получаем статус о параметрах Робина 
hero 2.get status()
# Робин наносит урон Артуру
hero 2.make damage(hero 1)
# получаем статус о параметрах Артура 
hero 1.get status()
```
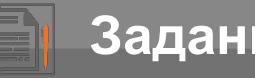

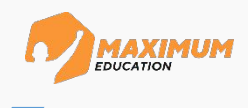

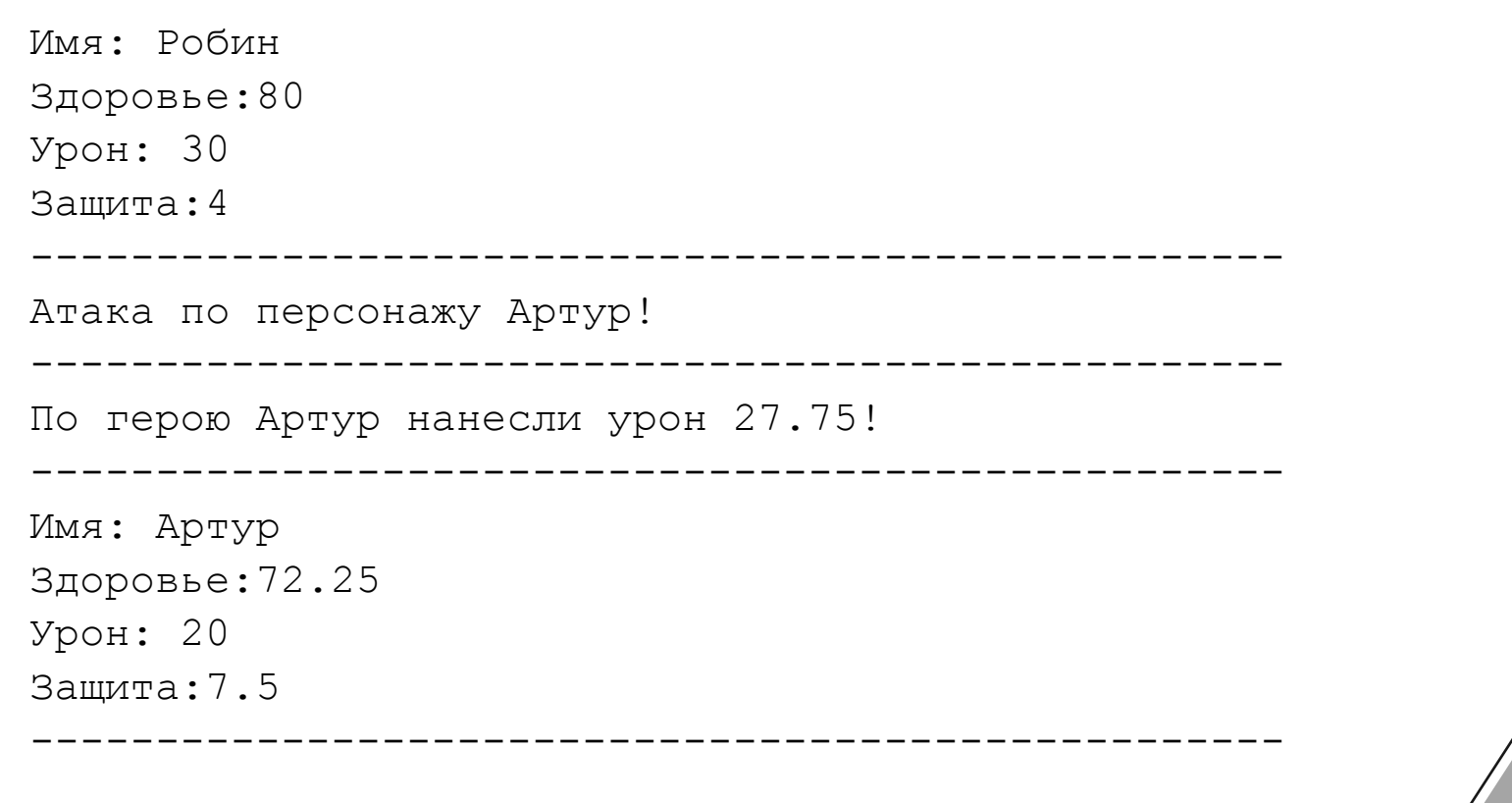

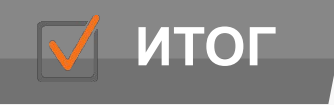

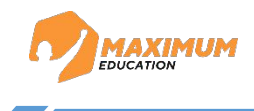

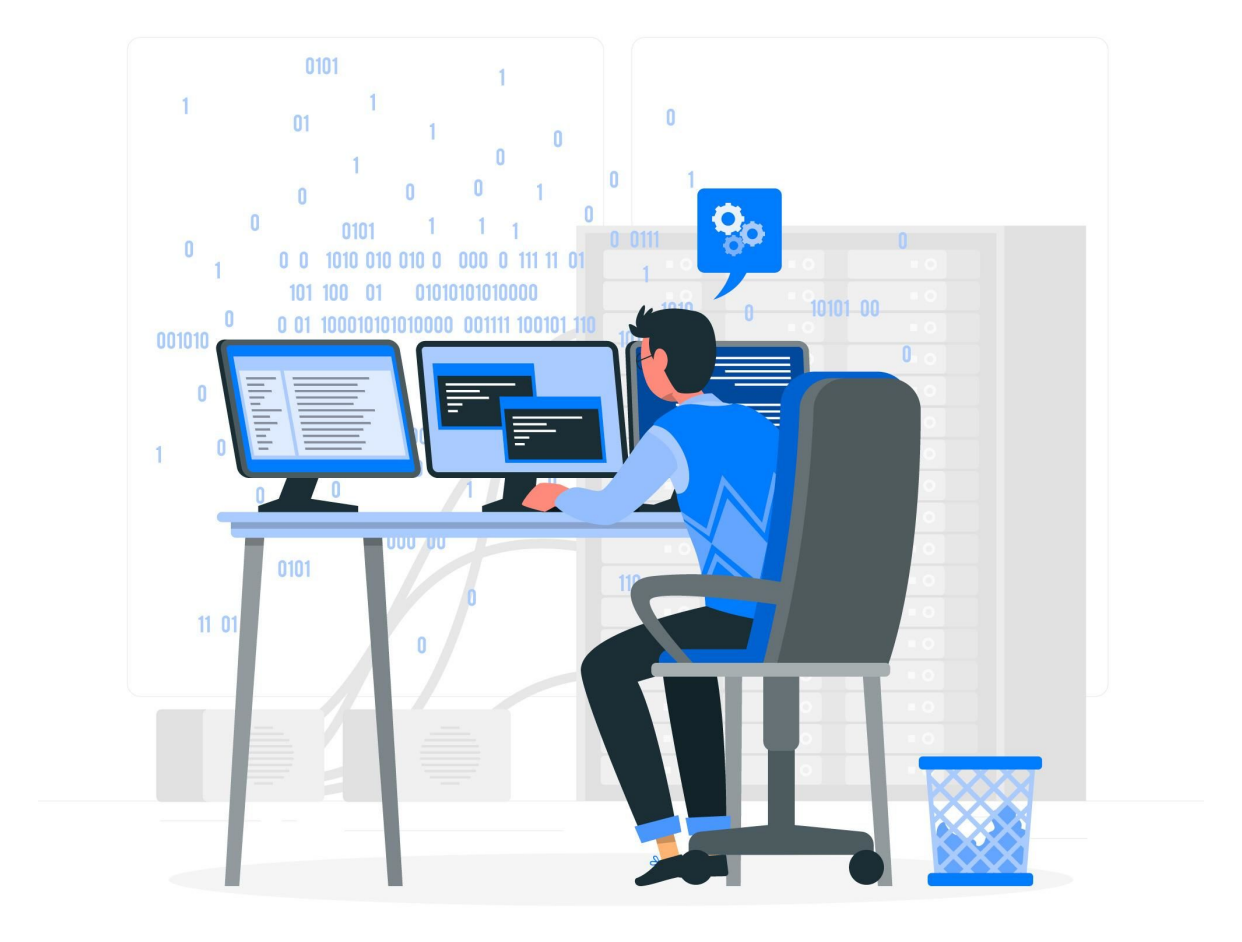
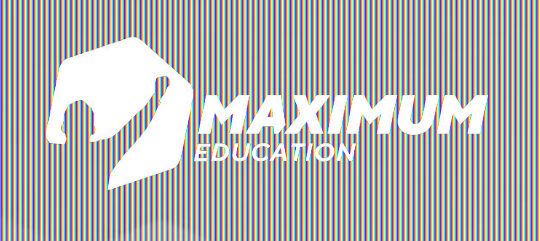

## **DS Программирование Python**

## **Спасибо за внимание!**